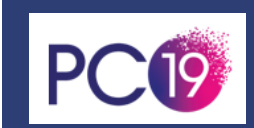

# **FORMATION SAGE SUITE COMPTABLE ET FINANCIERE**

age

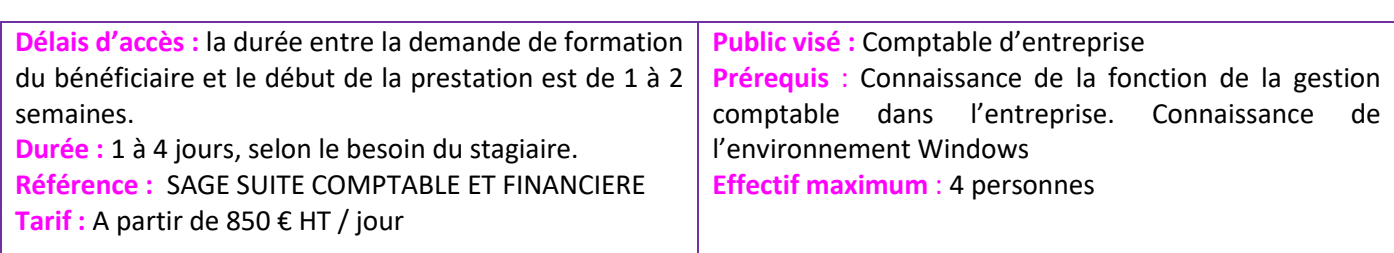

100 m

**Informations pratiques**

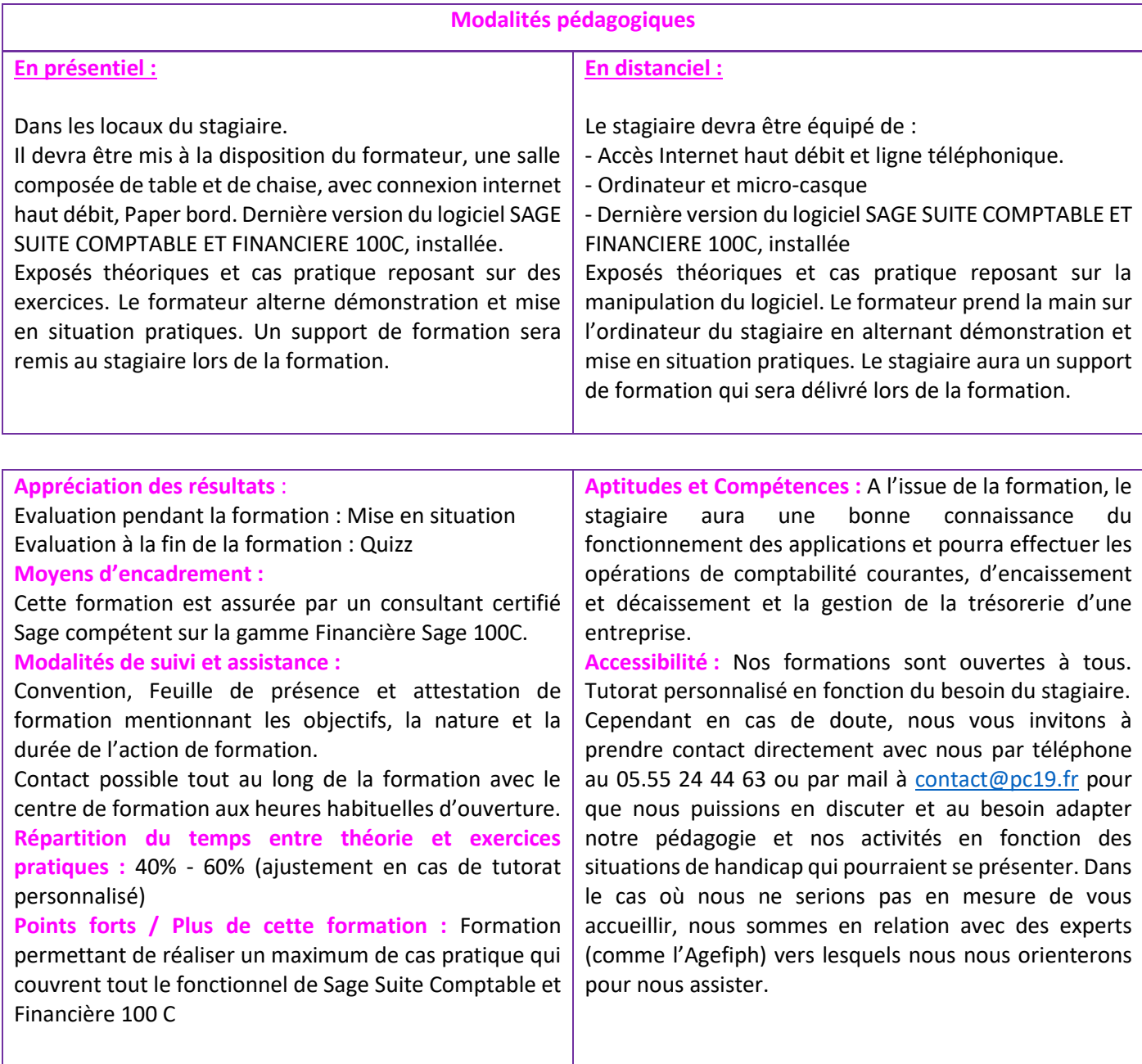

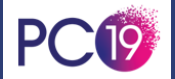

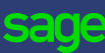

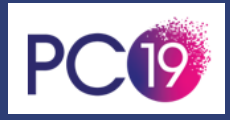

## 100<br>100<br>100 **Objectifs pédagogiques**

### **A l'issue de la formation, le stagiaire sera capable de**

- Savoir naviguer dans les applications Sage Suite Comptable et Financière
- Savoir naviguer dans les applications sage suite comptable et inna<br>• Administrer les données de base de la comptabilité de l'entreprise
- Réaliser les opérations de tenue de la comptabilité, Etablir des Décaissements et Encaissements, Suivre la Trésorerie et gérer les immobilisations de son entreprise dans Sage 100C Suite Comptable et Financière
- · Réaliser la liasse fiscale et l'envoi, personnalisation et réalisation de la plaquette dans Sage 100 Etats Comptables et Fiscaux

### **Programme de la formation**

#### **Maitriser les fondamentaux**

Découvrez votre parcours de formation, votre formateur. Comment vous organiser afin d'être acteur de votre montée en compétence : maîtrisez les outils proposés. Découvrez le fonctionnement global de Sage Comptabilité 100 C, Sage Moyens de Paiement 100C, Sage Trésorerie 100C et Sage 100C Immobilisations.

#### **Jour 1**

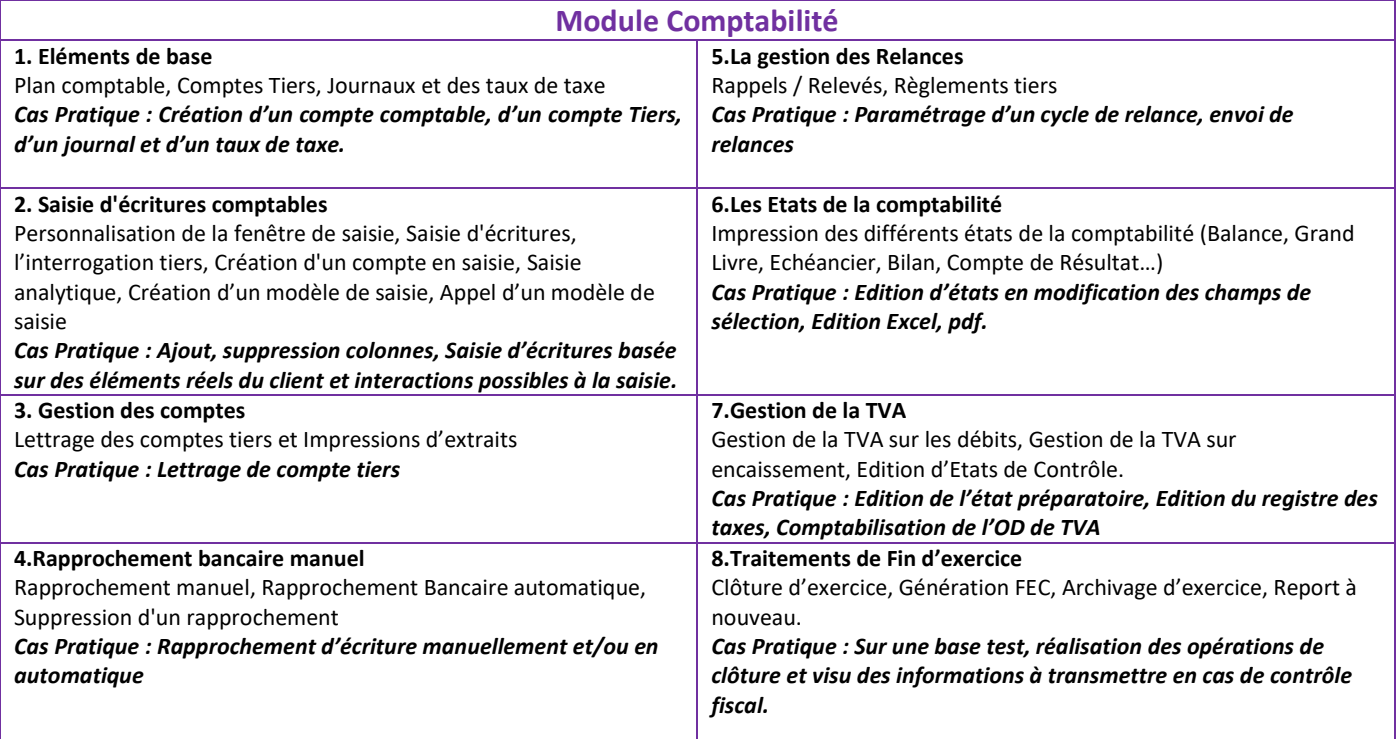

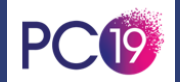

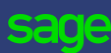

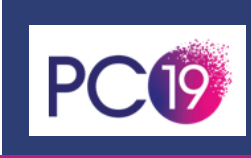

### **Jour 2**

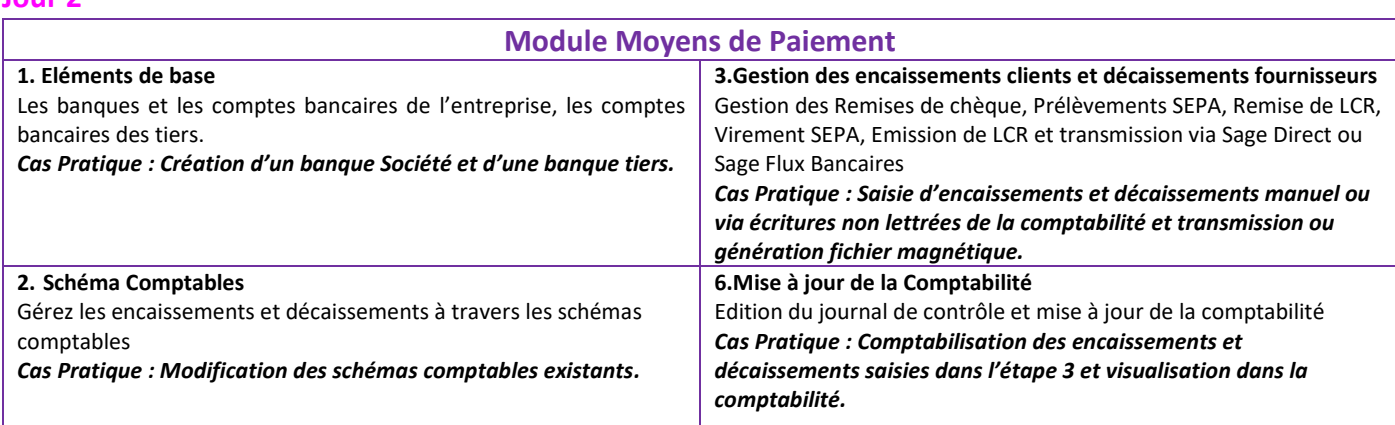

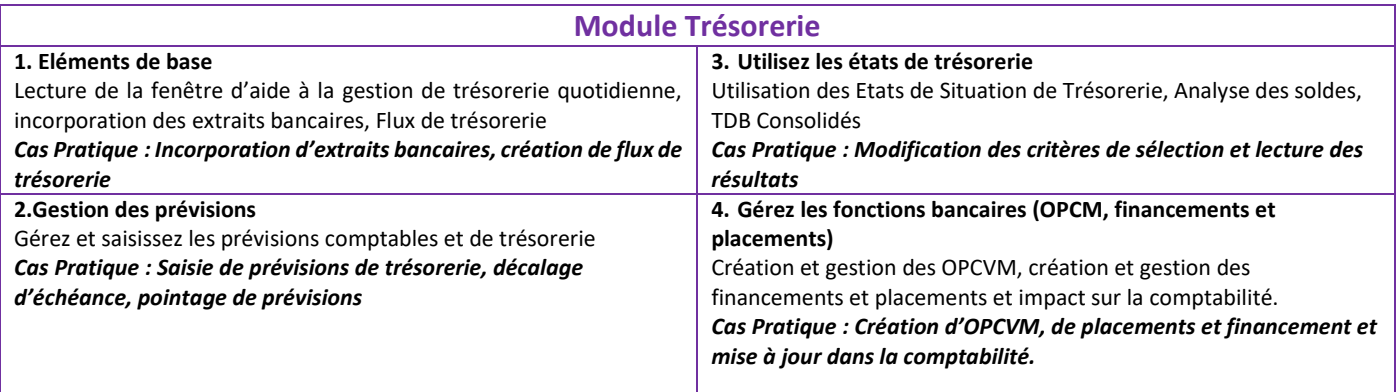

## **Jour 3**

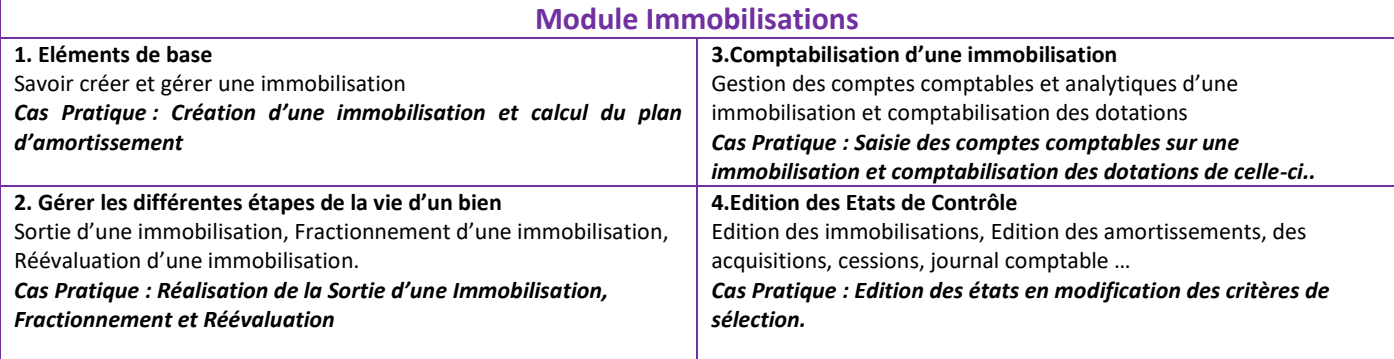

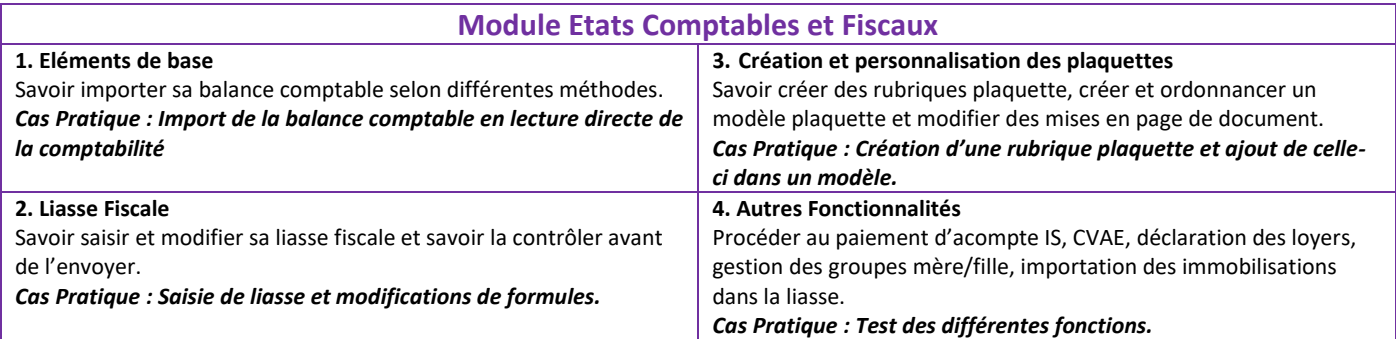

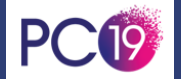